# **Matlab VideoUtils Full Version Скачать**

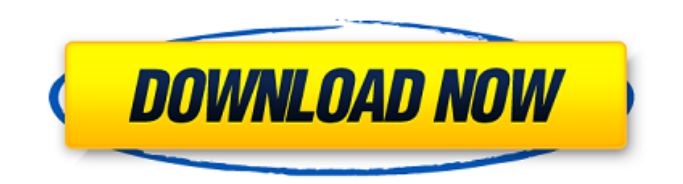

#### **Matlab VideoUtils Crack Activation Code With Keygen Free Download 2022 [New]**

Он содержит пять различных методов модификации видео, таких как • Световая коррекция с использованием набора изображений. • Улучшение и обработка изображений с помощью набора изображений. • Разложение последовательности изображений. • Обнаружение движения глаз. • Создание видеороликов. 9 января 2016 г. VidCrop (это автономный инструмент, предназначенный для обрезки интересующей области в любом видео. Как только вы выберете источник, интерфейс обрезки будет сгенерирован автоматически путем создания нового источника видео, который будет связан с выбранным видео. источник. 26 декабря 2015 г. Этот скрипт имитирует поведение типичного телевизора: он показывает входной сигнал, настраивает все каналы в одном из основных частотных диапазонов, регулирует цветовую температуру телевизора и устанавливает уровень черного для телевизора. Дисплей может управляться с помощью графического пользовательского интерфейса с помощью клавиатуры или сенсорного экрана. 30 ноября 2015 г. Вы даете файл(ы), которые хотите вычислить средний уровень серого и цвет RGB, который будет использоваться в качестве среднего уровня серого. Например, «Файл» может быть папкой, полной разных изображений и «Цвета». может быть значением цвета RGB. Выходное изображение показывает средний серый уровень и цвет RGB. 22 ноября 2015 г. Загружайте видео типов, которые может обрабатывать FFmpeg, и визуализируйте кадр в локальный файл. Параметр, используемый для рендеринга кадра, также сохраняется в файл. В этом примере указан формат файла PNG с сохраненным альфа-каналом. 6 декабря 2014 г. В версии 0.3.1 есть ошибка, из-за которой никакие фигуры MATLAB не выводятся в вывод. Фигуры генерируются, если нет выходной папки. Попробуйте последнюю версию с Git. Спасибо. 16 октября 2014 г. Avidemux — это бесплатный видеоредактор с открытым исходным кодом, который можно использовать для разделения и объединения нескольких видеофайлов в несколько файлов, создания видео из изображения, видео из аудио и т. д., а также для преобразования видеофайла. формат, такой как MP4, MOV, AVI, WEBM, 3GP, FLV, MKV, M4V, MTS и т. д. 20 сентября 2014 г. Этот набор инструментов представляет собой набор инструментов для разработки сред обучения на основе видео в Matlab. Набор инструментов состоит из

## **Matlab VideoUtils Crack**

Matlab VideoUtils содержит классы для чтения и записи в видеофайлы. Классы разработаны, чтобы быть эффективными, быстрыми, простыми в использовании и комментируемыми. К видеофайлам можно применить ряд стандартных и расширенных преобразований. Это включает: обнаружение изменений света, применение выравнивания, исправление хроматических аберраций, регулировка гаммы, преобразование между частотами кадров, конвертация видео с разными соотношениями сторон. Классы применяют до 4 преобразований к видеофайлам в форматах RGB и CMYK. Корректировка изменений освещения была протестирована с более чем миллионом изменений освещения. Набор иконок: Иконки Matlab VideoUtils бывают двух размеров: 32x32px и 48x48px. Оригинальный набор значков включен в Matlab VideoUtils как "iconset.mat". Вы также можете скачать альтернативную версию, которая была настроена мной и содержит значки размером 24x24 px. Последний связан с Matlab VideoUtils, но вы не можете использовать значки вне Matlab VideoUtils. Скачать вторую версию можно здесь. Лицензия: Matlab VideoUtils распространяется под лицензией GPLv2. Если вы не согласны с лицензией библиотек классов, вы можете найти на странице загрузки Matlab VideoUtils файл с именем «Информация о лицензии». Установка: Matlab VideoUtils — это простой в использовании набор инструментов. Все классы предназначены для включения в путь Matlab. Вам нужно только скопировать папку «Matlab VideoUtils» в папку вашего приложения Matlab. Предупреждение: Предисловие: Matlab

VideoUtils Copyright (c) 2010 - 2016 Ян Хане Matlab VideoUtils — бесплатное программное обеспечение: вы можете распространять его и/или модифицировать. на условиях Стандартной общественной лицензии GNU, опубликованной Free Software Foundation, либо версию 3 Лицензии, либо (на ваш выбор) любую более позднюю версию. Matlab VideoUtils распространяется в надежде, что он будет полезен, но БЕЗ КАКИХ-ЛИБО ГАРАНТИЙ; даже без подразумеваемой гарантии КОММЕРЧЕСКАЯ ПРИГОДНОСТЬ или ПРИГОДНОСТЬ ДЛЯ ОПРЕДЕЛЕННОЙ ЦЕЛИ. См. Стандартная общественная лицензия GNU для более подробной информации. Matlab VideoUtils распространяется в надежде, что он будет полезен, но БЕЗ КАКИХ-ЛИБО ГАРАНТИЙ; 1709e42c4c

### **Matlab VideoUtils Crack Download**

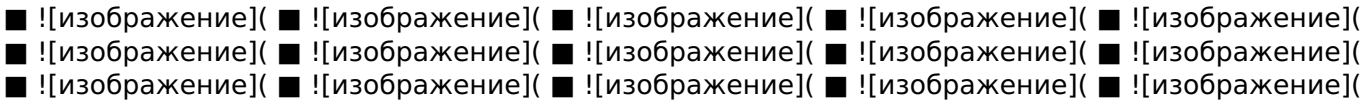

#### **What's New In?**

- Читать, писать, исправлять изменения света, восстанавливать и создавать видеофайлы. - Библиотека FFmpeg дает нам доступ к различным инструментам, которые используются для создания видео, например: - Возможность чтения видео (VOB) и более сотни различных типов видеофайлов с DVD, кассет VHS и цифровых камер. - Возможность конвертировать видео между различными форматами. - Возможность создания видеороликов для мобильных устройств. - Возможность объединения списка видеофайлов в один файл с помощью интерфейса командной строки Matlab. - Возможность генерировать пирамиду Гаусса в режиме реального времени. - Набор инструментов Matlab написан на C++ и легко настраивается. - Набор инструментов очень доступен и удобен для начинающих. - Домашняя страница Matlab VideoUtils: - Страница Matlab VideoUtils GitHub: - Дополнительная информация о FFmpeg: Набор инструментов Matlab VideoUtils поддерживается очень талантливыми людьми. Наиболее очевидной особенностью набора инструментов является то, что он работает очень быстро. Кроме того, Matlab VideoUtils выполняет преобразование видео в реальном времени с помощью набора инструментов. Описание Matlab VideoUtils: - Matlab VideoUtils — это очень доступный, портативный и расширяемый набор инструментов, специально разработанный для пользователей Matlab. - Набор инструментов Matlab VideoUtils предоставляет более 300 классов и около 100 функций для: - Чтение видео с DVD, кассет VHS, цифровых камер, мобильных телефонов и т. д. - Обогащение, сохранение, улучшение, расширение и анализ видео. - Воспроизведение видео, которые были преобразованы в формат Matlab VideoUtils или были сохранены в базе данных видео (VDB). - Реконструкция поврежденных видео, которые были сохранены в БД. - Воспроизведение видео и восстановление поврежденных файлов в режиме реального времени (постоянный битрейт). - Обогащение, сохранение, улучшение, расширение и анализ видео путем добавления метаданных, таких как дата создания, дата исходного видео, дата копирования, автор и т. д. - Создание видео из списка видео с помощью командной строки Matlab. - Размытие, удаление шума, регулировка яркости и контрастности, регулировка гамма-коррекции, повторное квантование и повторное сжатие видео,

## **System Requirements:**

Пользователям Windows мы рекомендуем использовать Windows XP или более позднюю версию. Мы рекомендуем вам иметь видеокарту с DirectX 9.0. Пользователям Linux мы рекомендуем использовать Ubuntu 9.04 или более позднюю версию. Пользователи Linux могут использовать стандартные драйверы Intel или ATI. Пользователям Mac мы рекомендуем использовать Mac OS X 10.5 или более позднюю версию. Пользователи Mac могут использовать стандартные драйверы ATI. О Geforce Geforce является торговой маркой NVIDIA Corporation и

Related links: